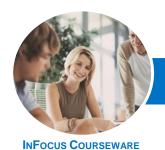

## Microsoft Lync Online

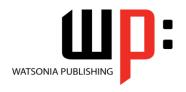

Product Code: INF1422

ISBN: 978-1-925121-35-3

| ٠ | General     |
|---|-------------|
|   | Description |

The skills and knowledge acquired in *Microsoft Lync Online* are sufficient to be able to work with the basic elements of Lync including adding and working with contacts, sending and receiving calls and instant messages, using the presenting features and working with Lync settings.

# LearningOutcomes

At the completion of this course you should be able to:

- gain an understanding of *Lync*, it's features and how it can be used
- add and work with contacts in Lync
- understand and work with instant messages
- work with audio and video features in Lync
- create and join meetings in Lync
- use the present tools
- understand and work with the Lync mobile app
- understand, work with and modify Lync options

Prerequisites

**Microsoft Lync Online** assumes little or no knowledge of the software. However, it would be beneficial to have a general understanding of personal computers and the Windows operating system environment.

Topic Sheets

72 topics

Methodology

The InFocus series of publications have been written with one topic per page. Topic sheets either contain relevant reference information, or detailed step-by-step instructions designed on a real-world case study scenario. Publications can be used for instructor-led training, self-paced learning, or a combination of the two.

Formats Available A4 Black and White, A5 Black and White (quantity order only), A5 Full Colour (quantity order only), Electronic Licence

Companion Products There are a number of complementary titles in the same series as this publication. Information about other relevant publications can be found on our website at **www.watsoniapublishing.com**.

This information sheet was produced on Friday, October 17, 2014 and was accurate at the time of printing. Watsonia Publishing reserves its right to alter the content of the above courseware without notice.

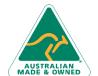

Phone: (+61) 3 9851 4000
Fax: (+61) 3 9851 4001
info@watsoniapublishing.com
www.watsoniapublishing.com

**Product Information** 

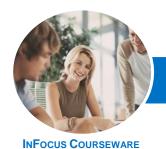

## Microsoft Lync Online

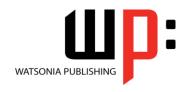

Product Code: INF1422

ISBN: 978-1-925121-35-3

#### **Contents**

### **Getting Started With Lync**

What Is Lync
Lync Features And Plans
Opening Lync With Windows 8.1
Signing In To Lync
The Lync Window
Lync Presence And Status
Changing The Profile Picture
Glossary Of Lync Terms
Accessing Help

#### **Lync Contacts**

Adding Contacts From Within Your Organisation
Adding Outside Contacts
Sorting Contacts
Changing The Privacy Status Of
Contacts
Using The Quick Lync Bar
Working With The Contact Card
Creating A New Group
Working With Groups
Deleting Groups And Contacts
Tagging For Status Change Alerts

## **Instant Messaging**

Sending Instant Messages
The Conversation Window
Replying To Instant Messages
Formatting Instant Messages
Sharing Files
Opening Shared Files
Working With Lync Views
Resuming A Conversation
Viewing Conversation History In
Outlook

## **Working With Calls**

Placing A Call Working With The Call Window Receiving A Call Working With Call Layout Options

### Meetings

Online Meeting Best Practise Setting Up Lync Meetings Creating A Meeting In Outlook Accepting A Meeting In Outlook Joining A Meeting Creating An Impromptu Meeting
Recording A Meeting
Managing Recordings
Saving And Publishing Recordings
Understanding Meeting Options
Understanding Meeting Actions
Using The Lobby
Understanding The Lync Web App

### **Presenting**

Leaving A Meeting

**Understanding Presenting** Presenting The Desktop Giving Others Control Of The Desktop Working With Desktop Presentations Presenting A Program Working With A Program Presenting A PowerPoint Slide Show Working With A PowerPoint Presentation Annotating PowerPoint Presentations Managing PowerPoint Presentations Working With The Presenting Options Presenting Whiteboard The Poll Screen Creating A Poll Working With Polls Creating AQ&A Working With Q & A

### The Lync Mobile App

The Contacts View
Adding A Contact In Lync For Mobile
Instant Messaging In Lync For Mobile
Working With Conversations
Working With My Info

## **Lync Options**

Understanding Lync Options
Personalising Lync
Changing The Contacts List Display
Options
File locations

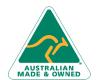

47 Greenaway Street Bulleen VIC 3105 Australia ABN 64 060 335 748 Phone: (+61) 3 9851 4000 Fax: (+61) 3 9851 4001 info@watsoniapublishing.com www.watsoniapublishing.com **Product Information**